## File e Directory

Laboratorio Sistemi Operativi

Giuseppe Salvi Email: giuseppe.salvi@uniparthenope.it

## Tipi di File

- La maggior parte dei file in Unix sono di due tipi: regolari e directory. Esistono anche tipi di file aggiuntivi
- I tipi di file sono:
	- **Regolari** (il tipo più comune di file contenente dati in una qualche forma)
		- Per il kernel non c'è distinzione tra dati testo o binari
	- **Directory** (contiene nomi di altri file e puntatori alle informazioni su tali file)
	- **File speciali a blocco** 
		- sono usati per rappresentare dispositivi che consistono in un insieme di blocchi a indirizzamento casuale (dischi)
	- **File speciali a caratteri** 
		- sono usati per rappresentare dispositivi che costituiscono flussi di caratteri (terminali, stampanti e interfacce di rete)
	- **FIFO**
		- usato per la comunicazione tra processi
	- **Socket**
		- tipo di file usato per la comunicazione su rete tra processi
	- **Link simbolici**
- Come possiamo ottenere queste informazioni?

#### System call stat, fstat e lstat

#include <sys/stat.h>

int stat (const char \*path, struct stat \*buf); int fstat (int filedes, struct stat \*buf); int lstat (const char \*path, struct stat \*buf);

- stat ritorna informazioni sul file specificato da path
- fstat ritorna informazioni sul file aperto sul descrittore filedes
- lstat ritorna informazioni sul link simbolico, non sul file puntato da esso
- Il secondo argomento è un puntatore ad una struttura. Le funzioni riempiono la struttura puntata da buf

#### System call stat, fstat e lstat (cont.)

- Queste funzioni ritornano informazioni sul file
- Non è necessario avere permessi di lettura sul file per accedere a queste informazioni
- I permessi necessari sono di ricerca su tutte le directory nominate nel path

## La struttura stat

struct stat

{

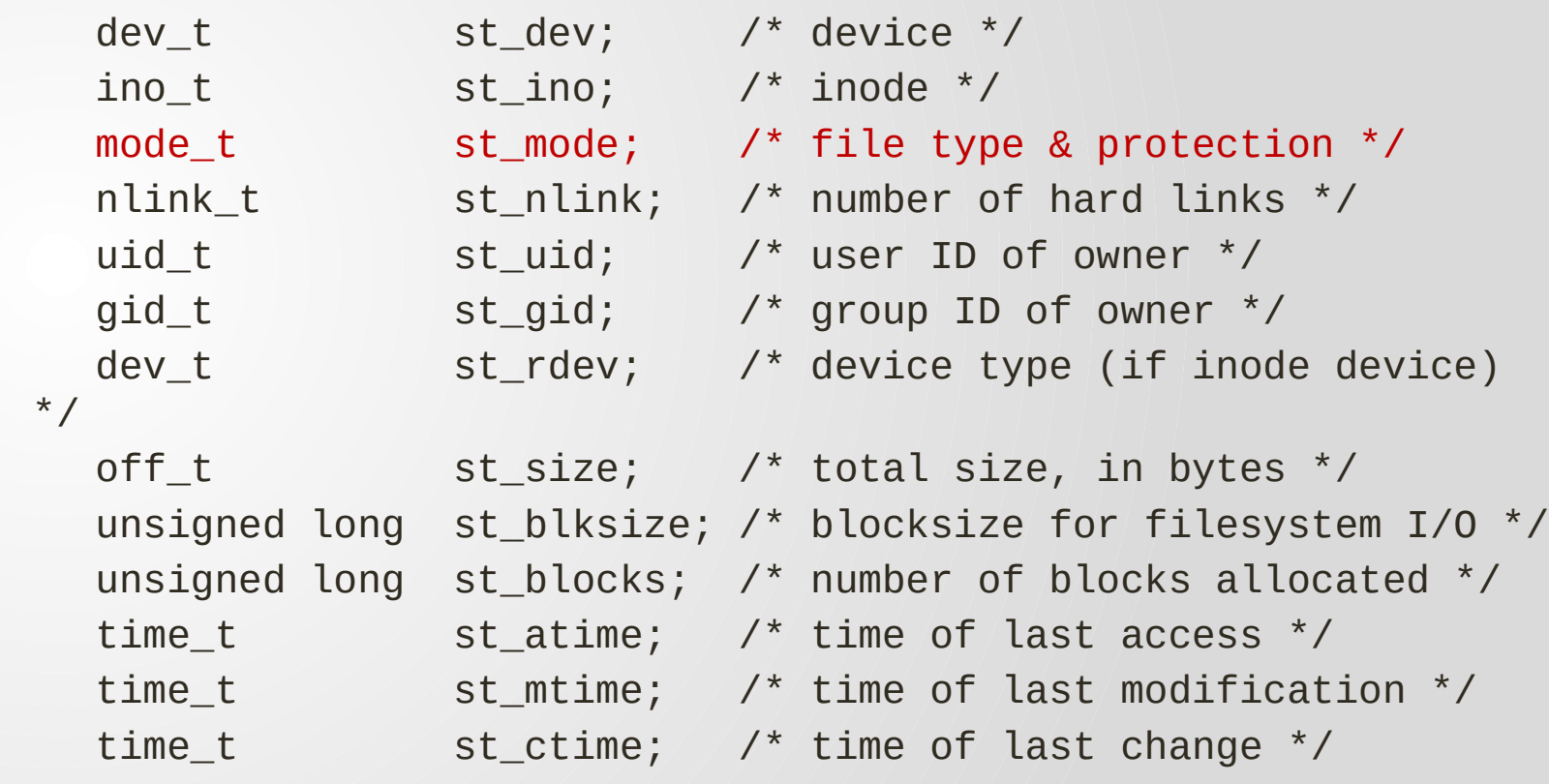

## Tipi di file

- L'informazione sul tipo di file si trova nel campo st\_mode della struttura stat
- Per determinare il tipo di file si utilizzano le seguenti macro, definite in <sys/stat.h>. L'argomento di ciascuna macro è il campo st\_mode

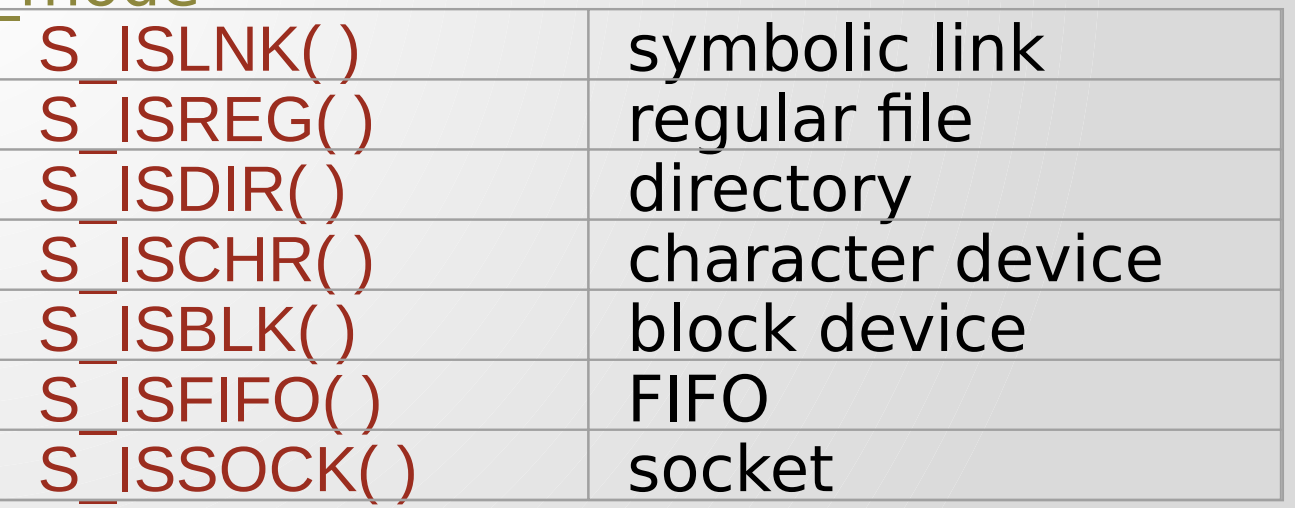

## Esempio

```
#include <sys/types.h>
#include <sys/stat.h>
int main(int argc, char *argv[]) {
 int i;
 struct stat buf;
 char *ptr;
 for (i = 1; i < argc; i++) {
 printf("%s: ", argv[i]);if (lstat(argv[i], &buf) < 0) {
 printf("lstat error\n");
 continue; }
 if (S_ISREG(buf.st_mode)) ptr = "regular";
 … 
 else if (S_ISBLK(buf.st_mode)) ptr = "block special";
 else ptr = "** unknown mode **";
 printf("%s\n", ptr); }
 exit(0);}
```
## Corso di Laure a in Inform atica - Laboratorio di Siste mi Operativi - A.A. 2022/2023 - Prof. Giuseppe Salvi

## Esempio

\$ ./a.out /etc/passwd /etc /dev/initctl /dev/log /dev/tty /etc/passwd: regular /etc: directory /dev/initctl: fifo /dev/log: socket /dev/tty: character special

## User ID e Group ID

struct stat

{

dev\_t st\_dev; /\* device \*/ ino\_t st\_ino; /\* inode \*/ mode\_t st\_mode; /\* file type & protection \*/ nlink\_t st\_nlink; /\* number of hard links \*/ uid\_t st\_uid; /\* user ID of owner \*/ gid\_t st\_gid; /\* group ID of owner \*/ dev\_t st\_rdev; /\* device type (if inode device) \*/ off\_t st\_size; /\* total size, in bytes \*/ unsigned long st\_blksize; /\* blocksize for filesystem I/O \*/ unsigned long st\_blocks; /\* number of blocks allocated \*/ time\_t st\_atime; // /\* time of last access \*/ time\_t st\_mtime; /\* time of last modification \*/ time\_t st\_ctime; // /\* time of last change \*/

## Campi st\_uid e st\_gid

- Ogni **file** ha un proprietario ed un gruppo che lo possiede
	- Tali informazioni si trovano in st uid e st gid di stat
- A ciascun **processo** vengono associati i seguenti identificativi:
	- real user ID e real group ID, identificano l'utente
	- effective user ID, effective group ID, e supplementary group ID determinano i permessi di accesso ai file
	- saved set-user-ID e saved set-group-ID contengono copia dell'effective user ID e effective group ID quando un programma è in esecuzione
- Hanno un ruolo fondamentale per i file eseguibili
- Normalmente, l'effective user ID coincide con il real user ID e l'effective group ID coincide con il real group ID

## Set user-ID

- Un programma è eseguito con i permessi di chi lo manda in esecuzione, non di chi lo possiede
- Si può inizializzare un flag in st mode in modo che, quando un determinato file di programma viene eseguito, l'effective user ID del processo sia quello di chi possiede il file
- Tale flag è detto set-user-ID
	- potrebbe essere necessario che un processo abbia (in qualche momento) diritti maggiori di chi esegue il programma
	- Esempio: comando **passwd** (programma per cui setuser-ID è on)
		- Eseguito da chiunque
		- Deve avere la possibilità di cambiare il file /etc/passwd

## Set group-ID

- Analogamente è possibile mandare in esecuzione un processo con un effective group ID uguale al group ID del file eseguibile
	- Il relativo flag è detto set-group-ID
- Se il set-group-ID è applicato ad una directory, i file creati in quella directory ereditano il group ID dalla directory, non dall'effective group ID del processo che li ha creati

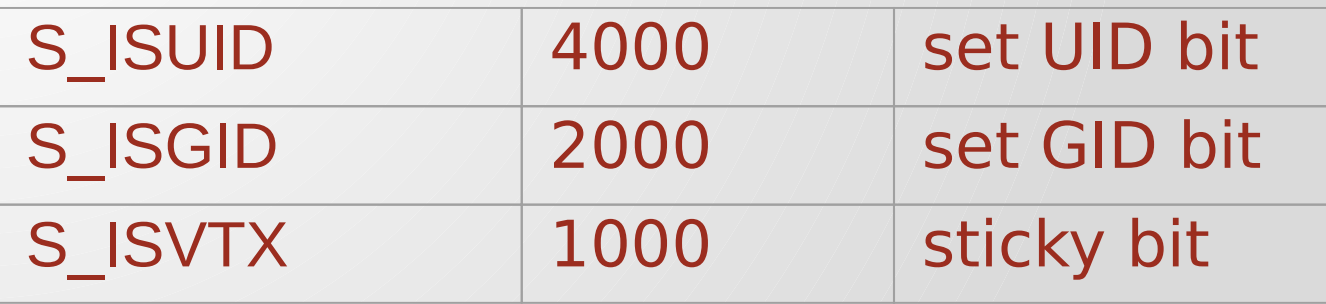

#### Set UID e Set GID: esempio

- Sia exe il nome di un file eseguibile. Siano utente1 e gruppo1 i valori di UID e GID dell'utente che lancia exe, producendo un processo P, che nel corso del proprio operato cercherà di accedere ad un file che chiameremo info
	- Il real user ID di P è l' UID dell'utente che lo ha generato (**utente1**). Analogamente, il real group ID di P è il GID dell'utente che lo ha generato (**gruppo1**)
	- L'effective user ID e l'effective group ID di P dipendono dai due bit speciali, set user id e set group id, associati all'eseguibile exe
	- Se set user id è attivo, l'effective user id di P sarà uguale all'**UID del proprietario** del file eseguibile; in caso contrario l'effective user id di sarà uguale al suo **real user id** (cioè utente 1). Stesso discorso vale per set group id

#### Set UID e Set GID: esempio (cont.)

- Vediamo come questi quattro identificatori sono utilizzati nel momento in cui il processo P cerca di accedere al file info (ricordiamo che info avrà associato un proprietario e un gruppo di utenti). Valgono le seguenti regole (nell'ordine elencato):
	- Se l'effective user id di P coincide con il proprietario di info, il processo acquisisce i **diritti di accesso del proprietario** di info
	- Altrimenti, se l'effective group id di P e il gruppo di info coincidono, P acquisisce i **diritti di accesso del gruppo**  di utenti associati ad info
	- Se nessuna delle due precedenti condizioni è valida, valgono le normali triple di diritti di accesso: l'accesso sarà consentito o meno a seconda della categoria di utenti nella quale ricadono **real user id** e **real group id** del processo P

## Permessi di accesso ai file

• Complessivamente, sono dedicati 12 bit per i permessi

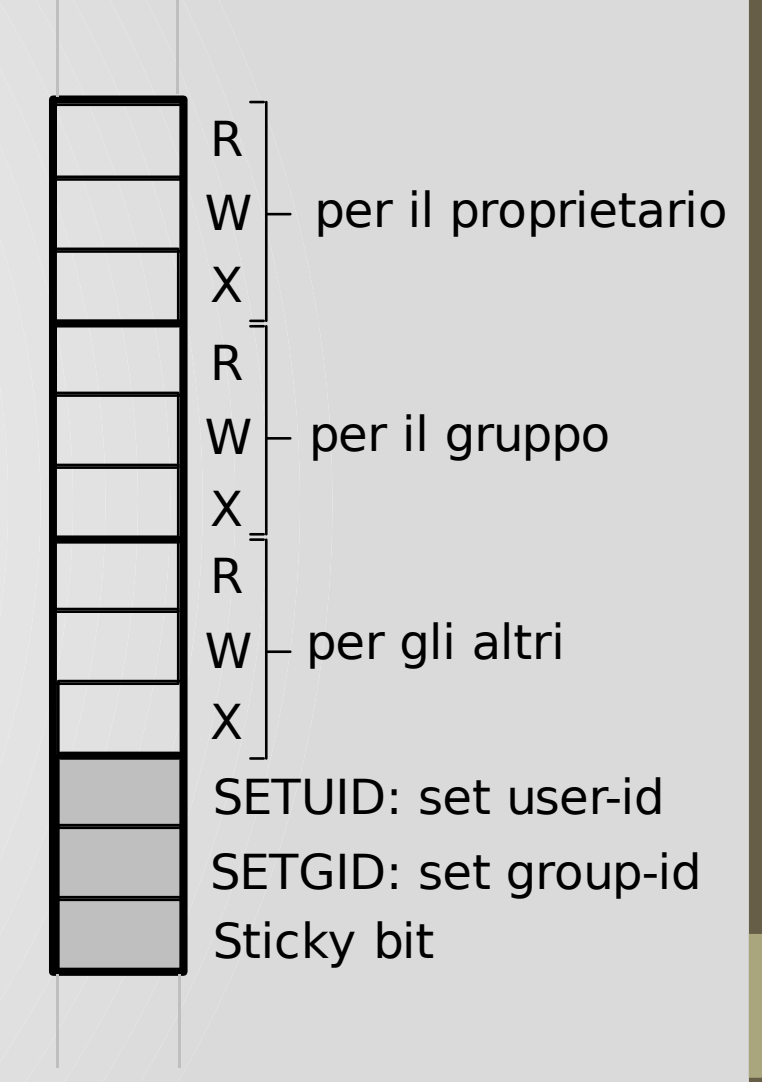

## Permessi di accesso ai file

- Come si è visto, st mode contiene l'informazione relativa al tipo di file (regular file, directory,...)
- Il valore di st\_mode codifica anche i bit di permesso di accesso ai file (<sys/stat.h>)

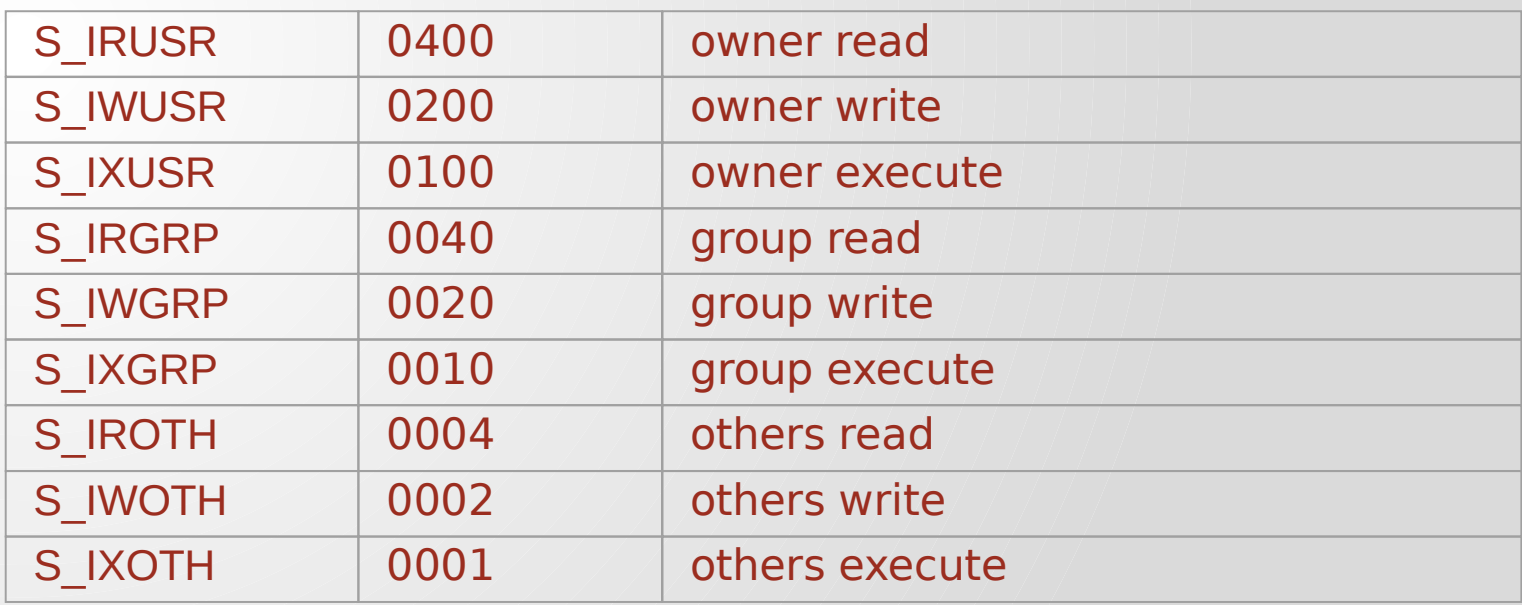

## Sticky bit

- Sticky bit: permette di richiedere al kernel che l'immagine del **segmento di testo** di un processo resti allocata nell'area di swap anche dopo la sua terminazione (utile per programmi frequentemente utilizzati, es. vi)
- Se usato per le directory lo sticky bit (S\_ISVTX)
	- I file nella directory possono essere **rinominati** o **cancellati** solo se l'utente ha i permessi di scrittura sulla directory e se vale una delle seguenti
		- è il proprietario del file
		- è il proprietario della directory
		- è il superutente
- Usato per directory per cui un qualsiasi utente può creare file
	- Gli utenti non dovrebbero avere la possibilità di cancellare o rinominare file di proprietà altrui

### Permessi di accesso ai file

- Le tre categorie read (r), write (w) e execute (x) sono usate da varie funzioni in maniera differente
	- Quando si vuole aprire un qualsiasi tipo di file mediante il nome, è necessario avere permessi di esecuzione (x) in ciascuna directory citata nel nome (inclusa la directory corrente)
		- Ciò motiva il fatto che il bit del permesso di esecuzione per le directory è anche chiamato bit di ricerca
		- Esempio: per aprire /usr/include/stdio.h dobbiamo avere i permessi di esecuzione nella directory /, nella directory /usr e nella directory /usr/include. E' necessario avere anche i permessi sul file stesso a seconda di come cerchiamo di aprirlo (sola lettura, scrittura, etc.)
		- I permessi di lettura ed esecuzione su una directory hanno significati differenti: leggere la directory ci consente di elencarne il contenuto; l'esecuzione ci consente di passare attraverso la directory quando è una componente del pathname a cui cerchiamo di accedere

## Permessi di accesso ai file

- Le tre categorie read, write e execute sono usate da diverse funzioni in maniera differente
	- I permessi di lettura determinano se possiamo aprire un file esistente per leggerlo (O\_RDONLY e O\_RDWR)
	- I permessi di scrittura determinano se possiamo aprire un file per la scrittura (O\_WRONLY e O\_RDWR)
	- E' necessario avere permessi di scrittura su di un file per specificare il flag O\_TRUNC nella funzione open
	- Non è possibile creare un file in una directory a meno che non si hanno i permessi di scrittura ed esecuzione sulla directory
	- Per cancellare un file esistente è necessario avere i permessi di scrittura ed esecuzione nella directory che contiene il file. Non è necessario avere permessi di lettura o scrittura sul file stesso
	- E' necessario avere i permessi di esecuzione su di un file se lo vogliamo eseguire usando una delle funzioni della famiglia exec. Inoltre, il file deve essere un file regolare

#### Test di accesso ai file del kernel

- I permessi di accesso quando un processo apre, crea o cancella un file dipendono dal proprietario del file (st\_uid, st\_gid), gli effective ID del processo (effective user ID e effective group ID), e il supplementary group ID del processo
- Gli ID del proprietario sono una prerogativa dei file
- I due effective ID ed il supplementary group ID sono una prerogativa del processo
- I passi eseguiti in sequenza sono
- Se l'effective user ID del processo è 0 (il superutente), l'accesso è consentito
- Se l'effective user ID del processo coincide con il proprietario del file (ovvero, il processo è il proprietario), l'accesso è consentito se l'utente ha i relativi bit di permesso impostati, altrimenti l'accesso è negato
- Se l'effective group ID del processo o uno dei supplementary group ID del processo coincide con il group ID del file, l'accesso è consentito se i permessi di accesso al gruppo sono impostati, altrimenti l'accesso è negato
- Se gli altri permessi di accesso appropriati sono impostati, l'accesso è consentito altrimenti è negato

#### Chiamata di sistema access

#include<unistd.h>

int access (const char \*pathname, int mode)

- access effettua il test di accessibilità di un file sulla base del real user ID a del real group ID
	- Sostituisce effective con real nei quattro passi visti nella slide precedente

mode è il valore F\_OK per verificare se il file esiste oppure un OR bit a bit con le costanti R\_OK, W\_OK e X\_OK

• Restuisce 0 se Ok, altrimenti -1

## Esempio

```
#include<fcntl.h>
int main(int argc, char*argv[]){
    if (\arg c != 2)printf("usage: a.out <pathname>");
        exit(-1);{
    if (\arcsin(\arcsin[1], R_0K) < 0)printf("access error for %s", argv[1]);
    else
        printf("read access OK\n");
    if (open(argv[1], O_RDONLY)<0)
        printf("Open error for %s", argv[1]);
    else
        printf("open for reading OK\n");
    exit(0);}
```
## Esempio (cont.)

 $$ls -l a.out$ -rwxr-xr-x 1 giusal giusal 8632 Mar 18 14:00 a.out \$ ./a.out a.out Read access OK Open for reading OK \$ls –l /etc/shadow -rw-r----- 1 root shadow 1376 mar 16 12:36 /etc/shadow \$ ./a.out /etc/shadow Access error for /etc/shadow Open eror for /etc/shadow \$ su Password: # chown root a.out # chmod u+s a.out # ls –l a.out -rwsrwxr-x 1 root shadow 1376 mar 18 14:07 a.out #exit \$ ./a.out /etc/shadow Access error for /etc/shadow: Permissione denied Open for reading OK

#### Proprietà dei nuovi file e directory

- Lo user ID di un nuovo file è impostato all'effective user ID del processo
- Per determinare il group ID, POSIX.1 consente alla implementazione di scegliere tra le due opzioni
	- Il group ID di un nuovo file può essere l'effective group ID del processo
	- Il group ID del nuovo file può essere il group ID della directory in cui il file viene creato
- FreeBSD impiega sempre la seconda opzione
- Linux (filesystem ext2 e ext3) consente di scegliere l'una o l'altra sulla base di un flag impostato con mount
	- Linux (4.2.22 con l'apposita opzione per mount) e Solaris 9 scelgono l'una o l'altra sulla base dell'impostazione del bit set-group-ID per la directory in cui creare il file

#### Permessi e creazione dei file

#include <sys/stat.h> mode\_t umask(mode\_t mask);

- La system call umask viene utilizzata per assegnare ad un processo la modalità di creazione di un file
- L'argomento mask è formato da un OR bit a bit delle nove costanti di permesso di accesso ai file
- La funzione ritorna il valore precedente della maschera di creazione dei file

## La system call umask

- La maschera della modalità di creazione di un file è usata ogniqualvolta il processo crea un nuovo file o una nuova directory
- I permessi di un file creato, dato un valore della maschera, sono calcolati usando la seguente operazione bit a bit
	- AND bit a bit tra il complemento di mask e la modalità di accesso specificata in **creat** o **open**
- Esempio: se il valore di default di umask viene inizializzato a 022, un nuovo file creato con permessi 666 avrà
	- $666 \& \sim 022 = 644 = r w r r r$

## Esempio

#include <sys/types.h> #include <sys/stat.h> #include <fcntl.h> #include "apue.h"

```
int main(void) {
```
}

```
umask(0);
if (creat("foo", S_IRUSR | S_IWUSR | S_IRGRP | S_IWGRP|S_IROTH 
| S_IWOTH) < 0)
err_sys("creat error for foo");
```

```
umask(S_IRGRP | S_IWGRP | S_IROTH | S_IWOTH);
if (creat("bar", S_IRUSR | S_IWUSR | S_IRGRP | S_IWGRP | 
S_IROTH | S_IWOTH) < 0)
err_sys("creat error for bar");
exit(0);
```
#### System call chmod e fchmod

#include <sys/stat.h>

int chmod (const char \*path, mode\_t mode);

int fchmod (int fildes, mode\_t mode);

• Queste funzioni permettono di cambiare i permessi di accesso ad un file

• Restituiscono 0 se OK, -1 in caso di errore

• Per cambiare i bit di permesso di un file, l'effective user ID del processo deve essere uguale all' ID del proprietario, oppure il processo deve avere i diritti del superutente

## Esempio

```
#include <sys/types.h>
#include <sys/stat.h>
#include "apue.h"
int main(void)
{
    struct stat statbuf;
\frac{1}{2} modo assoluto a "rw-r--r--" */
    if (chmod("bar", S_IRUSR | S_IWUSR | S_IRGRP | S_IROTH) < 
 0)
       err_sys("chmod error for bar");
/* imposta set-group-ID disattiva group-execute */
   if (stat("foo", &statbuf) < 0) err_sys("stat error for foo");
    if (chmod("foo", (statbuf.st_mode & ~S_IXGRP) | S_ISGID) < 
 0)
       err_sys("chmod error for foo");
```

```
exit(0);}
```
#### System call chown, fchown e lchown

#include <unistd.h>

int chown (const char \*path, uid\_t owner, gid\_t group); int fchown (int fd, uid\_t owner, gid\_t group);

int lchown (const char \*path, uid\_t owner, gid\_t group);

- Tali funzioni permettono di cambiare lo user ID ed il group ID di un file
	- Ritornano 0, se OK, -1 in caso di errore
- Se l'argomento owner o group è -1, l'ID corrispondente è lasciato inalterato
- Solo un processo superutente può modificarne il proprietario
- Un processo non superutente, proprietario del file (**effective user ID e real user ID coincidono**) può solo modificarne il gruppo con uno tra quelli **supplementari** a cui appartiene

### Dimensione dei file

 dev\_t st\_dev; /\* device \*/ ino\_t st\_ino; /\* inode \*/ mode\_t st\_mode; /\* file type & protection \*/ nlink\_t st\_nlink; /\* number of hard links \*/ uid\_t st\_uid; /\* user ID of owner \*/ gid\_t st\_gid; /\* group ID of owner \*/ dev t st\_rdev; /\* device type (if inode device) \*/ off\_t st\_size; /\* total size, in bytes \*/ unsigned long st\_blksize; /\* blocksize for filesystem I/O \*/ unsigned long st\_blocks; /\* number of blocks allocated \*/ time t statime; /\* time of last access \*/ time\_t st\_mtime; /\* time of last modification \*/ time\_t st\_ctime; /\* time of last change \*/

};

struct stat

{

## Dimensione dei file

- Il campo st size di stat contiene la dimensione in byte del file. Ha senso solo per file regolari, directory e link simbolici
	- Solaris definisce anche la dimensione del file di una pipe come il numero di byte disponibili per lettura dalla pipe
- Se presenti, st blksize e st blocks si riferiscono, rispettivamente, al migliore fattore di blocco per eseguire operazioni di I/O sul file e al numero di blocchi da 512 byte allocati per il file
- La libreria standard del C utilizza tale fattore di blocco per eseguire le operazioni su file

### Troncamento

#include <unistd.h>

int truncate (const char \*path, off\_t length); int ftruncate (int fd, off\_t length);

- Queste system call troncano un file esistente a length byte
	- Ritornano 0 se OK, -1 in caso di errore
- Se il file ha una dimensione maggiore di length, i dati oltre length non sono più accessibili

## File system

## File system

- Consideriamo il file system di UNIX (UFS) derivato da BSD
	- Possiamo pensare un HD suddiviso in una o più partizioni
		- Ogni partizione può contenere un file system

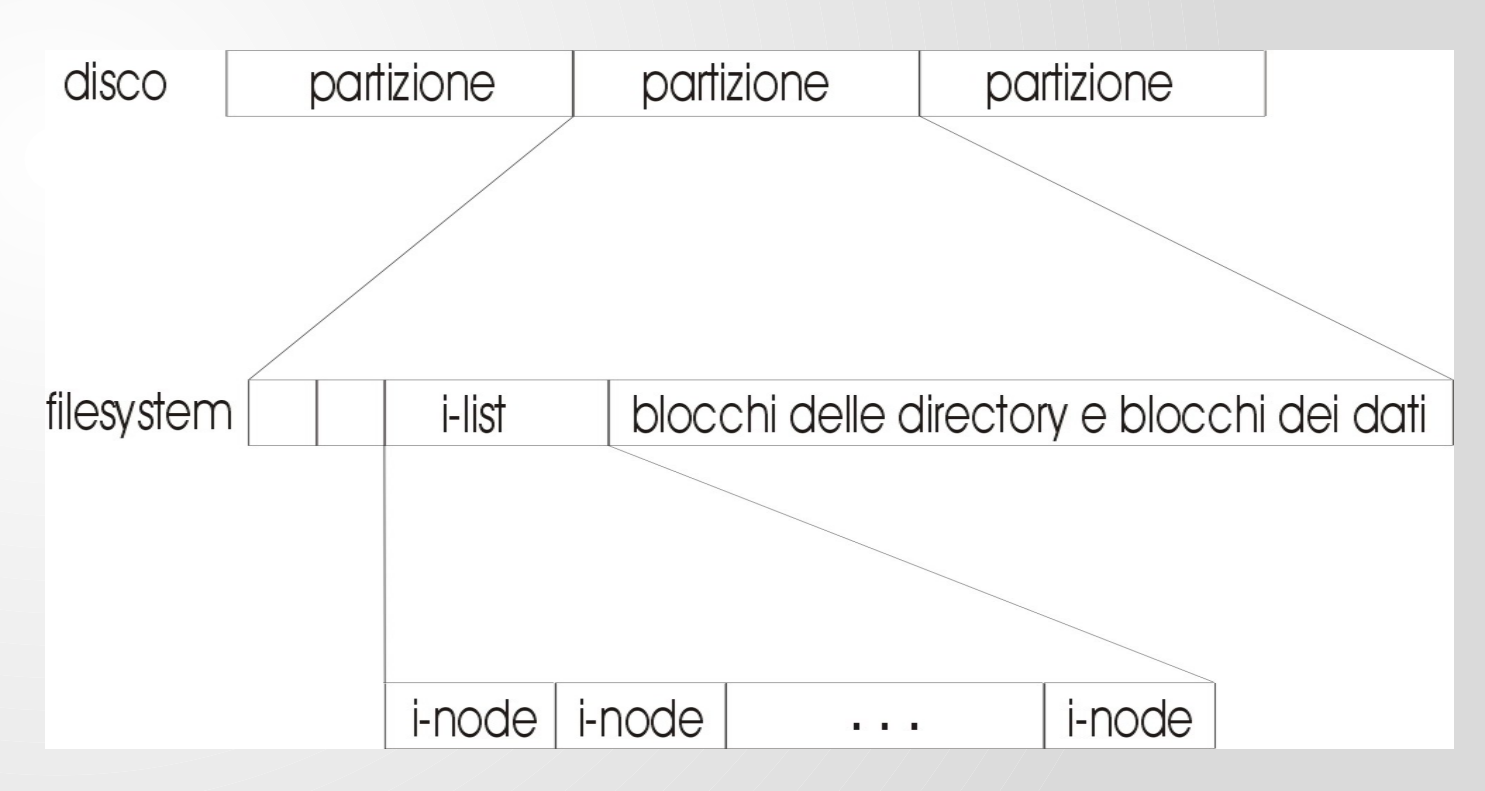

## File system

blocchi delle directory e blocchi dei dati

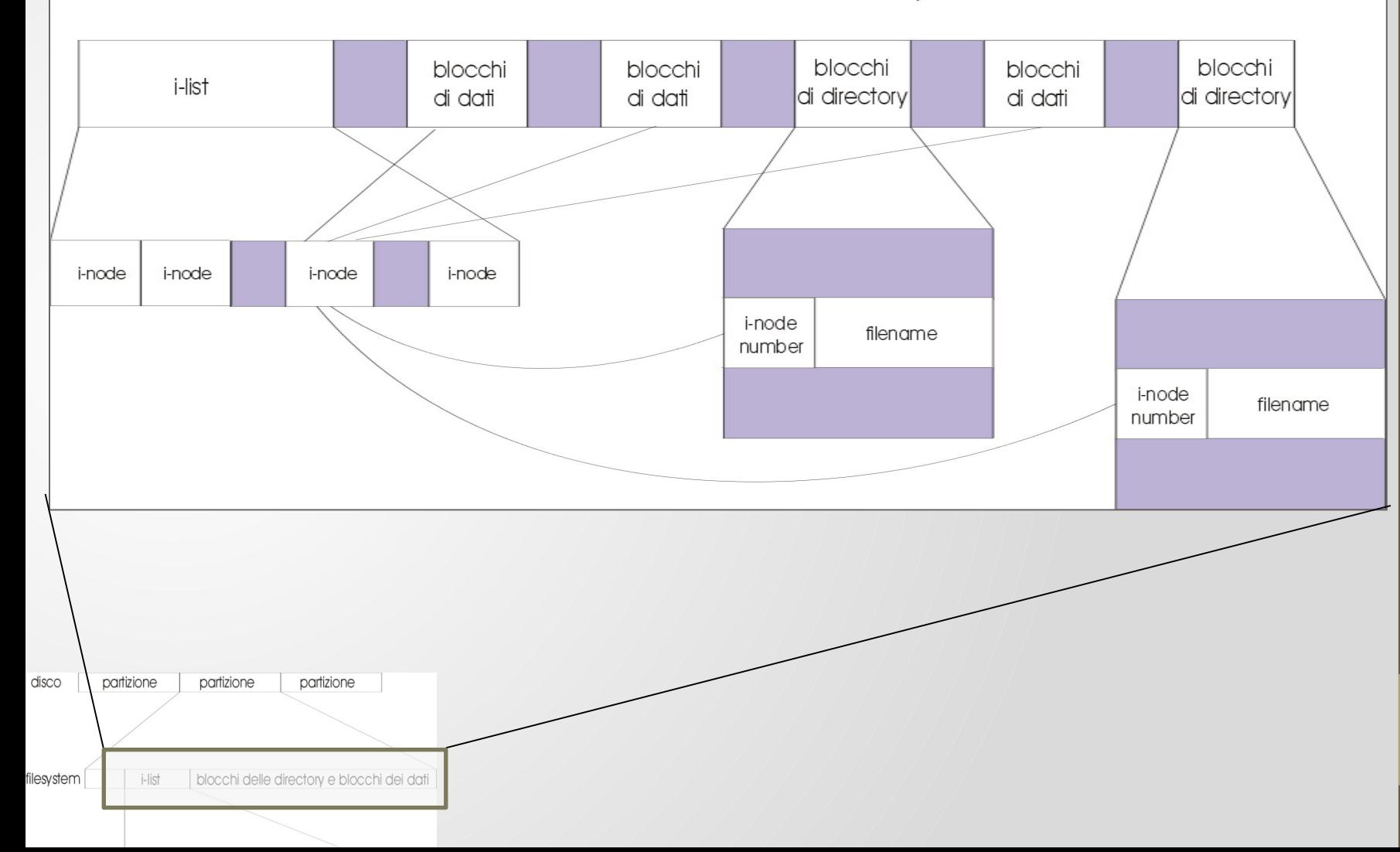

# Corso di Laurea in Informatica - Laboratorio di Sistemi Operativi - A.A. 2022/2023 -<br>Corso di Laurea in Informatica - Laboratorio di Sistemi Operativi - A.A. 2022/2023 -Giuseppe Salvi 2022/2023 Corso di Laurea in Informatica - Laboratorio di Sistemi Operativi - A<br>Prof.

## I-node

- Index-Node è una struttura di controllo associata ad ogni file
	- molti nomi dei file possono essere associati con lo stesso inode

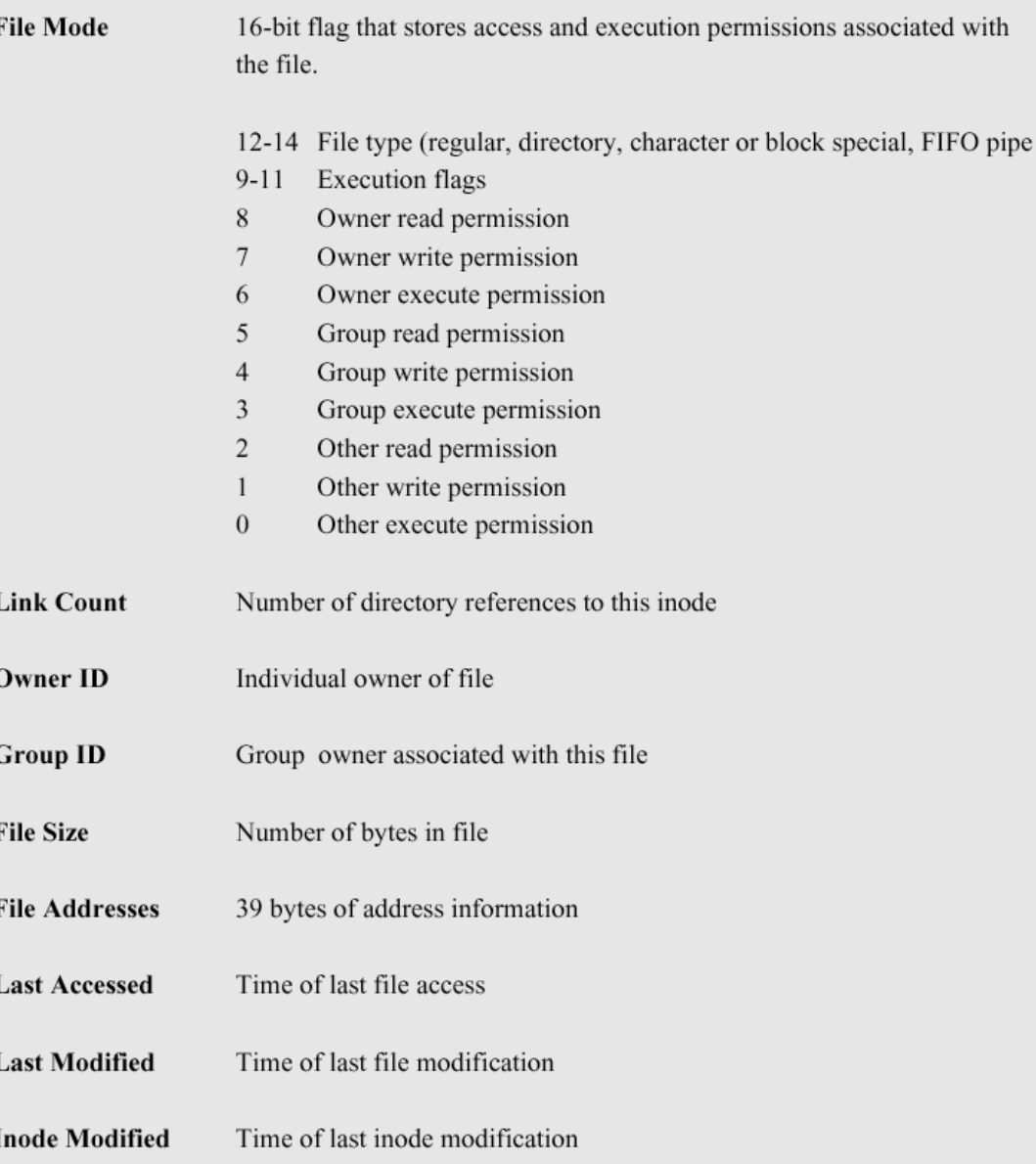

## Corso di Laure a in Inform atica - Laboratorio di Siste mi Operativi - A.A. 2022/2023 - Prof. Giuseppe Salvi

## Link hard e simbolici

struct stat

 $\{$ 

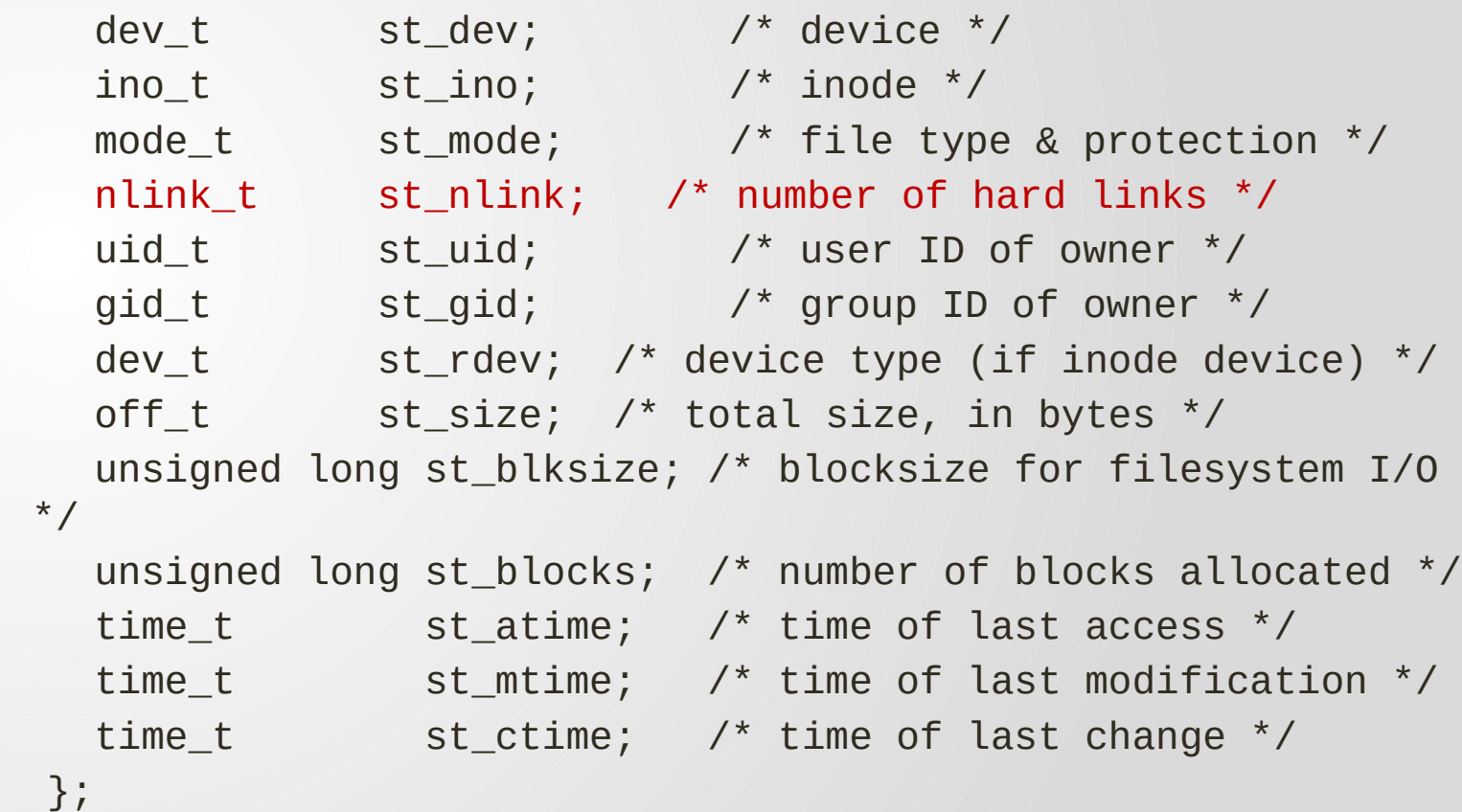

## System call link

- E' possibile far puntare più directory all'i-node di un file
- La maniera per creare un hard link ad un file esistente è quella di usare la funzione link

#include <unistd.h>

- int link (const char \*oldpath, const char \*newpath); Ritorna 0 se OK, -1 in caso di errore
- Se newpath già esiste è ritornato un errore
- Se un'implementazione supporta la creazione di hard link su directory, il privilegio è ristretto al solo superutente

## System call unlink

• Per rimuovere un elemento dalla tabella della directory si utilizza la funzione unlink

#include <unistd.h> int unlink (const char \*pathname); Ritorna 0 se OK, -1 in caso di errore

• La funzione decrementa il numero di link del file puntato da pathname. Il file risulta ancora accessibile, se il numero di link è non nullo

## System call unlink (cont.)

- Quando il numero di link del file è 0, il contenuto del file può essere cancellato
- Ciò non accade se un processo ha il file aperto
- Quando il file viene chiuso, il kernel conta il numero di processi che hanno aperto il file: se questo è zero ed il numero di link del file è zero, allora il file è cancellato
- E' necessario avere i permessi di scrittura ed esecuzione nella directory contenente il file

#### System call symlink e readlink

#include <unistd.h>

int symlink (const char \*oldpath, const char \*newpath); int readlink (const char \*path, char \*buf, size\_t bufsiz);

- symlink viene utilizzata per creare un link simbolico. Non è necessario che oldpath esista
	- Restituisce 0 se OK, -1 in caso di errore
- Per leggere un link simbolico, è necessario utilizzare readlink, che apre il link, legge il contenuto e lo chiude
	- Restituisce il numero di byte letti se OK, -1 in caso di errore
- Il contenuto del link è posto in buf, senza carattere di terminazione

## Corso di Laure a in Inform atica - Laboratorio di Siste mi Operativi - A.A. 2022/2023 - Prof. Giuseppe Salvi

## System call mkdir e rmdir

#include <sys/stat.h> int mkdir (const char \*pathname, mode t mode);

#include <unistd.h> int rmdir (const char \*pathname);

- Queste funzioni permettono di creare directory e rimuoverle (se vuote)
	- Ritornano 0 se OK, -1 in caso di errore

## Lettura delle directory

- Una directory può essere letta da chiunque abbia i permessi di accesso per lettura
- I permessi di accesso e scrittura per una directory determinano se si possono creare nuovi file nella directory e se si possono cancellare
- I permessi non specificano se si può scrivere sui file contenuti nella directory stessa

#### Lettura delle directory (funzioni libreria)

#include <dirent.h> DIR \*opendir(const char \*name); Ritorna un puntatore se OK, NULL in caso di errore struct dirent \*readdir(DIR \*dir); Ritorna un puntatore se OK, NULL alla fine o in caso di errore

```
void rewinddir(DIR *dir);
};
int closedir(DIR *dir);
        struct dirent {
              ino_t d_ino;
           char d_name[NAME_MAX + 1];
```
• Il puntatore ad una struttura di tipo DIR ritornato da opendir è utilizzato dalle altre funzioni

#### Esempio: elencare i file di una directory

```
#include <sys/types.h>
#include <dirent.h>
int main(int argc, char *argv[ ])
{
 DIR *dp;
 struct dirent *dirp;
 if (argc != 2) {
 printf("a single argument (the directory name) is required");
       exit(-1); }
 if ( (dp = opendir(argv[1])) == NULL {
 printf("can't open %s", argv[1]);
 exit(-1);while ( (dirp = readdir(dp)) != NULL)
 printf("%s\n", dirp->d_name);
  closedir(dp);
 ext(\theta);
}
```
#### System call chdir e funzione getcwd

#include <unistd.h>

int chdir (const char \*path); Ritorna 0 se OK, -1 in caso di errore char \*getcwd (char \*buf, size\_t size); Ritorna puntatore a buf se OK, NULL in caso di errore

- Ciascun processo è dotato di una directory di lavoro corrente da cui partono tutti i path relativi
- Per sapere qual è la directory corrente si usa getcwd
- Per cambiare la directory di lavoro corrente di un processo si usa la funzione chdir

## Esempio

- La directory di lavoro corrente è un attributo di un processo
	- I processi che invocano il processo che esegue chdir non sono influenzati dal cambio di directory di quest'ultimo

#include <unistd.h> #include <stdio.h>

```
int main(int argc, char *argv[])
```

```
if (chdir(''/tmp'') < 0)
```
 perror("chdir fallito");  $exit(-1);$ 

```
 } else
```

```
 printf("chdir a /tmp avvenuto\n");
exit(0);
```
}

 $\{$ 

## Esempio (2)

\$ pwd /users/studente \$ a.out

chdir a /tmp avvenuto

\$ pwd

/users/studente

\$

- La directory di lavoro corrente per la shell non è cambiata
	- E' un effetto di come la shell esegue i programmi
	- Ogni programma viene eseguito in un processo separato
		- La directory di lavoro corrente della shell non è influenzata dalla chiamata a chdir nel programma

## Esempio getcwd

```
#include "apue.h"
int main(void)
{
char *ptr;
int size;
```

```
if (chdir("/home/giusal/bin") < 0)
err_sys("chdir fallito");
```

```
ptr = path_alloc(&size); \prime^* funzione in apue.h ^*/if (getcwd(ptr, size) == NULL)
err_sys("getcwd fallita");
```

```
printf("cwd = %s\nu", ptr);ext(0);
}
```
## Esempio getcwd (2)

\$pwd /home/giusal \$ ln -s /usr/bin ./bin \$ ./a.out  $cwd = /usr/bin$ \$

• Creare un link simbolico con il comando ln -s. Scrivere un programma che selezioni il link nella directory e stampi a video il nome del file.

## Soluzione

}

```
#include <sys/types.h>
#include <sys/stat.h>
#include <fcntl.h>
#include <unistd.h>
#include <dirent.h>
int main()
{
  char c, cwd[100];
  int fd;
  struct stat buf;
  struct dirent *drn;
 DIR *dp;
   getcwd(cwd,sizeof(cwd)); 
   if((dp=opendir(cwd))==NULL){ //'carica' la struttura associata alla directory
     printf("opendir error\n");
    exit(-1); } 
 while((drn=readdir(dp))!=NULL){ //legge il contenuto della dir
      if(lstat(drn->d_name,&buf) <0)
         printf("Errore lstat su %s\n",drn->d_name);
      if(S_ISLNK(buf.st_mode))
          printf("Trovato il link %s\n",drn->d_name);
   }
  closedir(dp);
  exit(0);
```